Najlepsze narzdzia w systemie Linux. Wykorzystaj ponad 70 receptur i programuj szybko i skutecznie

James Kent Lewis

Drogi Czytelniku! Poni|ej zamieszczona jest errata do ksi|ki: "Najlepsze narz dzia w systemie Linux. Wykorzystaj ponad 70 rec programuj szybko i skutecznie"

Jest to lista bB dów znalezionych po opublikowaniu ksi |ki, zgBo zaakceptowanych przez nasz redakcj. Pragniemy, aby nasze pul wiarygodne i speBniaBy Twoje oczekiwania. Zapoznaj si z poni|s dodatkowe zastrze|enia, mo|esz je zgBoshttpposd/ahderbisonem pl/user/er

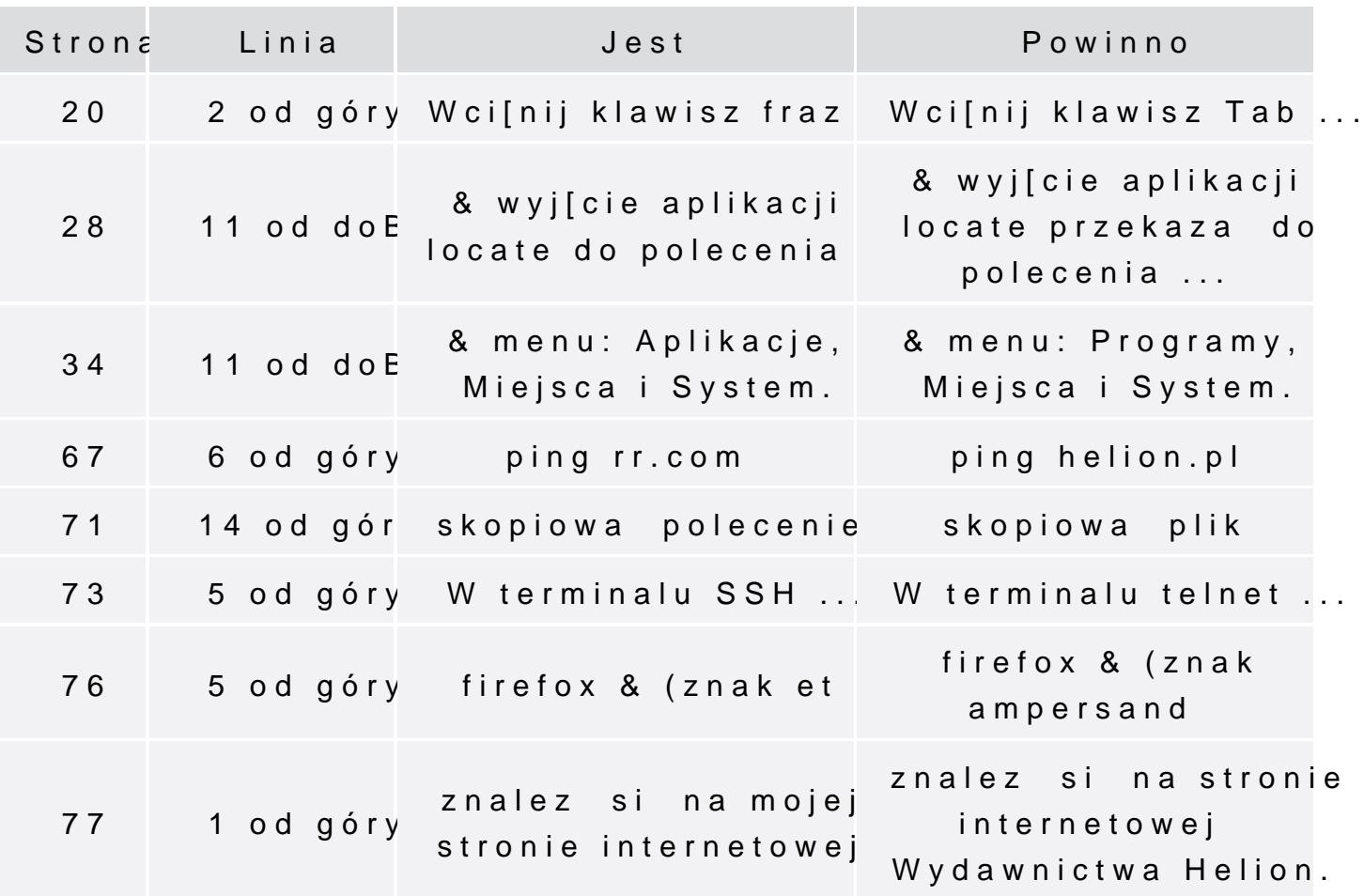

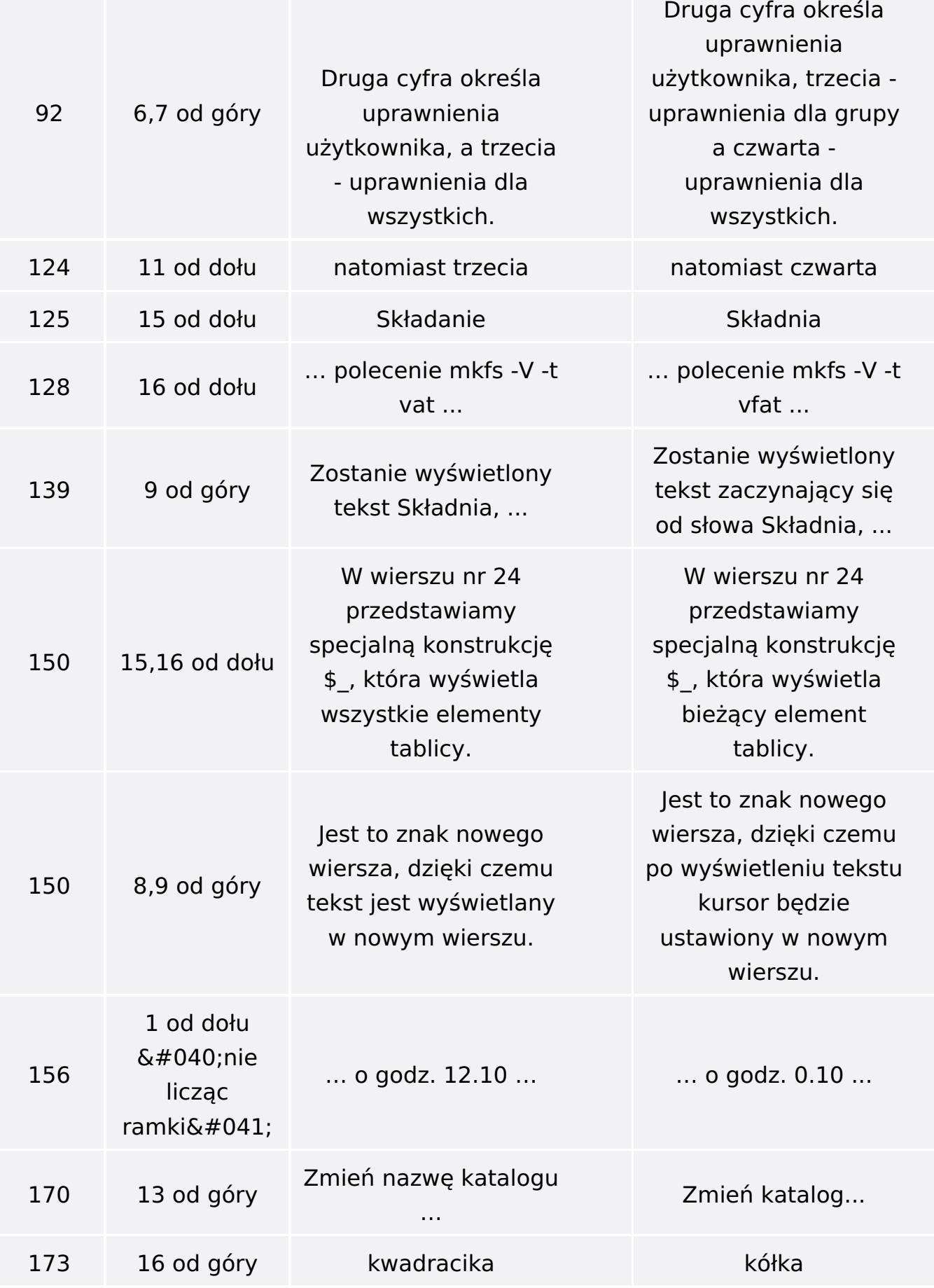

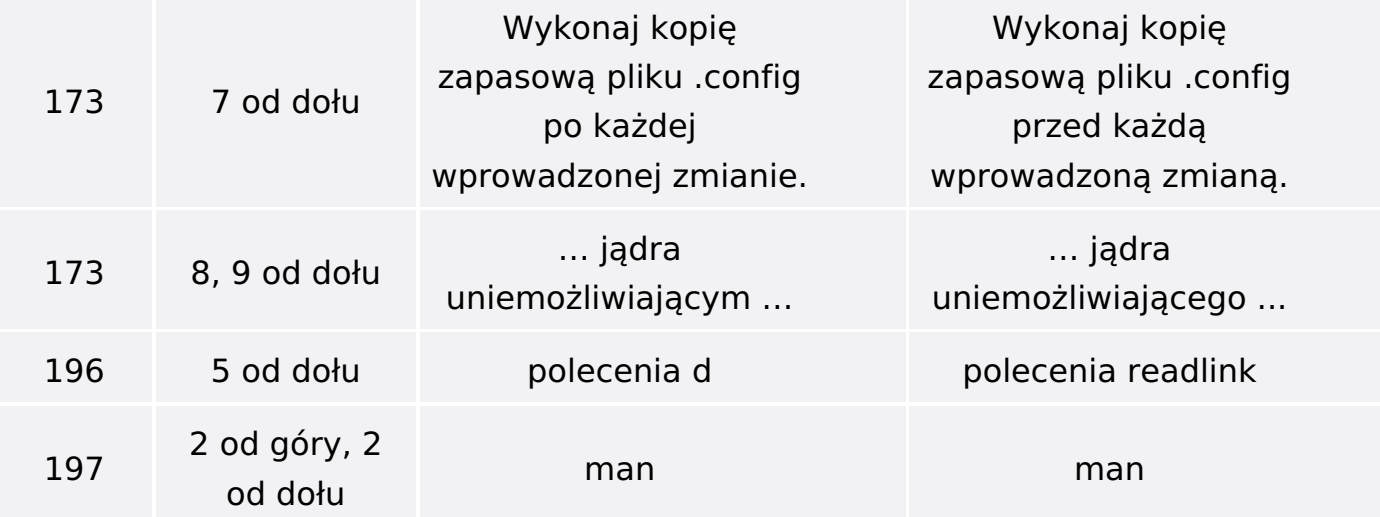

Poniżej znajduje się lista błędów znalezionych przez czytelników, ale jeszcze nie potwierdzonych przez Redakcję:

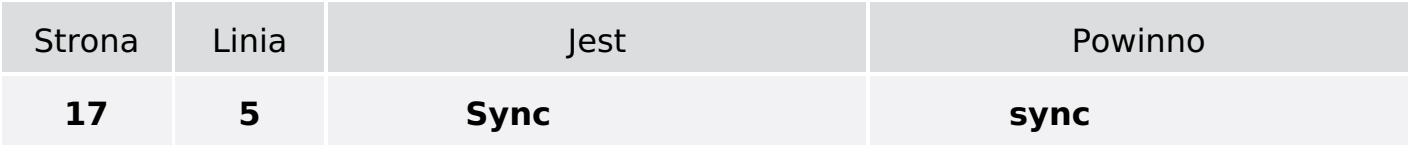